# **High-Perfomance Data Analytics Demo with PyOphidia**

#### **Fabrizio Antonio**, Donatello Elia

Fondazione Centro Euro-Mediterraneo sui Cambiamenti Climatici (CMCC), Lecce, Italy

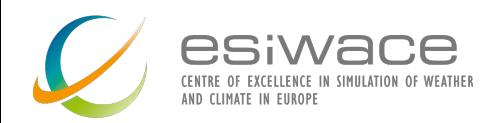

**ESiWACE2 Training on High Performance Data Analytics and Visualisation**

> Session 3 15 September 2021

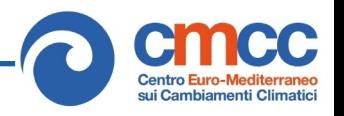

### **Environment setup**

Requirements: *Docker, git CLI* and a *web browser*

For the tutorial we are using the *Ophidia all-in-one training container* from Docker

docker pull ophidiabigdata/ophidia-training:latest

Further information at: *https://hub.docker.com/r/ophidiabigdata/ophidia-training*

Retrieve the tutorial/demo material from *GitHub:*

git clone https://github.com/ESiWACE/hpda-vis-training.git

If you already have it, check for the latest version. To get updates:

cd hpda-vis-training git pull

#### **Start the environment**

Download the data required for the training:

cd hpda-vis-training/Training2021/Session3 ./get\_data.sh

You should now see two CMIP5 NetCDF files under the git repository folder.

From the same folder start the container, binding the tutorial material repo path (\$PWD):

docker run --rm -it -v \$PWD:/home/ophidia/notebooks -p 8888:8888 ophidiabigdata/ophidia-training:latest

This container includes the full Ophidia software stack, a Jupyter Notebook server and a set of scientific Python modules.

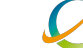

3

#### **Access the environment**

If started correctly, you should get something like the following messages in the terminal:

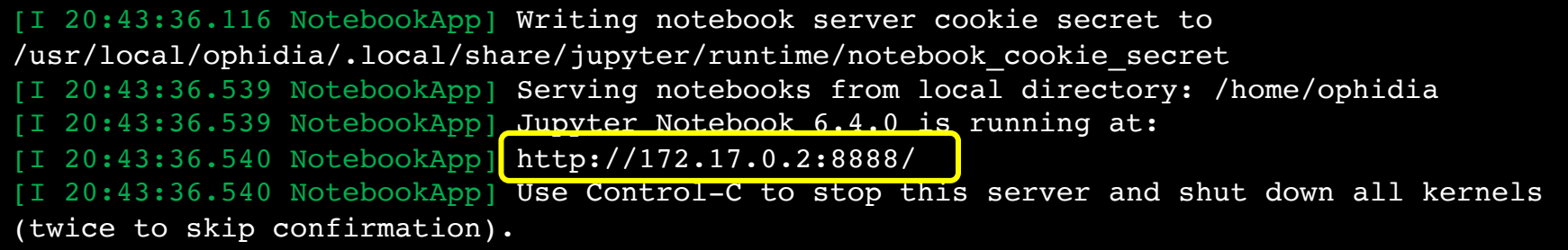

Now copy the URL showed by the message (e.g., http://172.17.0.2:8888/) in your browser to open the Jupyter Notebook UI and type '*ophidia*' as password.

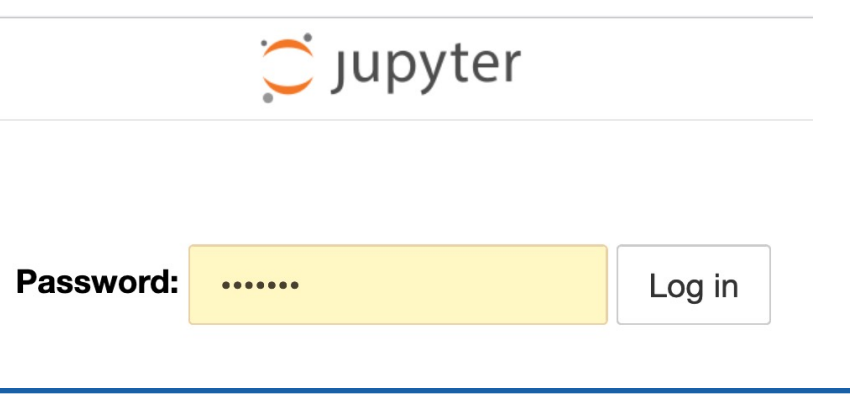

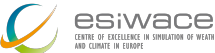

#### **Run the demo/hands-on notebooks**

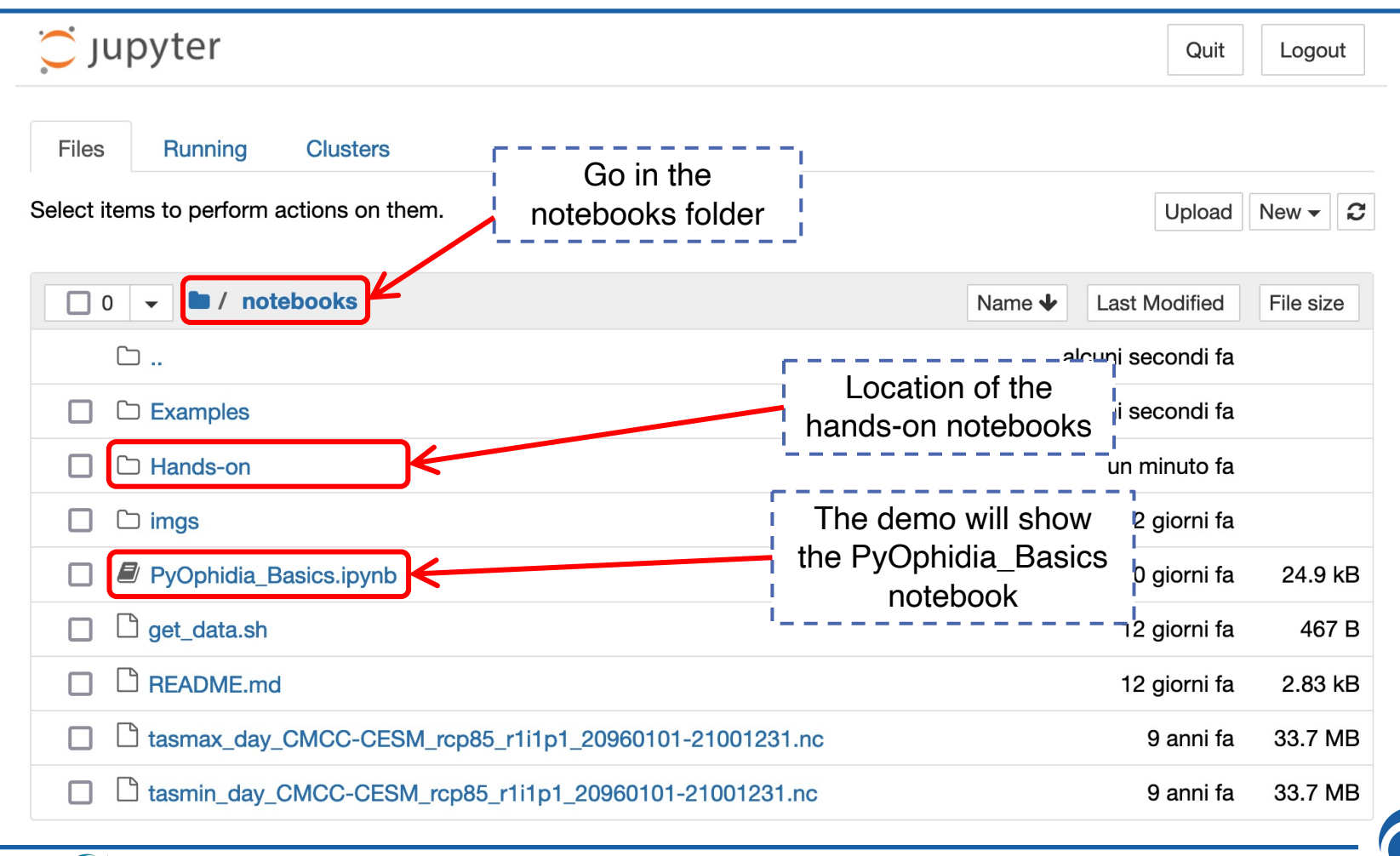

Training on High Performance Data Analytics & Visualisation, 15 September 2021

**esive Silvan Ce** 

## **Questions?**

**ESIWACE2** has received funding from the European Union's Horizon 2020 re *and innovation programme under grant agreement No. 823988*

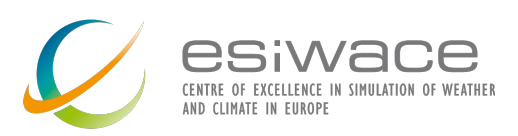

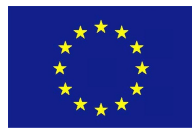

More about Ophidia?

Ophidia website: *http://ophidia.cmcc.it*

Contact: *ophidia-info [at] cmcc.it*

Social media: *https://twitter.com/OphidiaBigData*

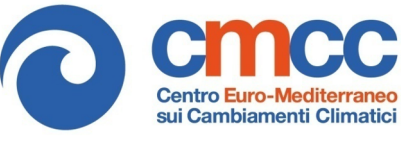